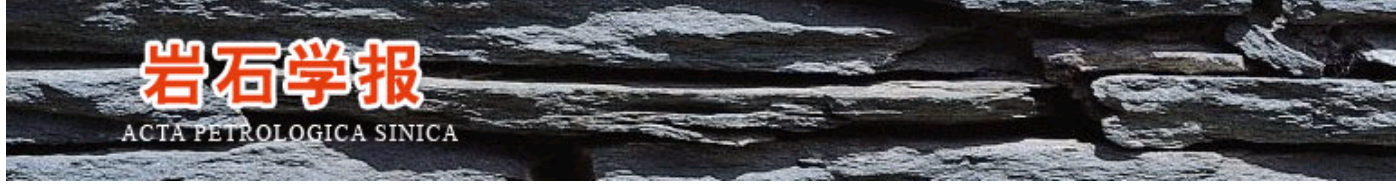

<TABLE id=table21 cellSpacing=0 cellPadding=0 width="100%